# **InfoPortal Demenz**

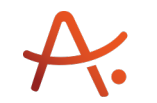

Alzheimer Gesellschaft<br>Baden-Württemberg e.V.<br>Selbsthilfe Demenz

### **Webadresse der Quelle:**

[https://www.alzheimer-bw.de/hilfe-vor-ort/beratung/details/angebote/details/pflegestuetzp](https://www.alzheimer-bw.de/hilfe-vor-ort/beratung/details/angebote/details/pflegestuetzpunkt-stadt-ludwigsburg-71638-ludwigsburg/filter/0/Ludwigsburg/0/) [unkt-stadt-ludwigsburg-71638-ludwigsburg/filter/0/Ludwigsburg/0/](https://www.alzheimer-bw.de/hilfe-vor-ort/beratung/details/angebote/details/pflegestuetzpunkt-stadt-ludwigsburg-71638-ludwigsburg/filter/0/Ludwigsburg/0/)

[<< Zurück zur Liste](https://www.alzheimer-bw.de/hilfe-vor-ort/beratung/filter/0/Ludwigsburg/0.pdf)

**Informationen zur**

# **Pflegestützpunkt Stadt Ludwigsburg**

71638 Ludwigsburg

**Kontakt** Pflegestützpunkt Stadt Ludwigsburg Stuttgarter Straße 12/1 71638 Ludwigsburg Tel: +49 (0)7141 / 910-31 23 Mail: [pflegestuetzpunktludwigsburgde](https://www.alzheimer-bw.de/javascript:linkTo_UnCryptMailto()

Pflegestützpunkt für die **Stadt** Ludwigsburg

Weitere Pflegestützpunkte in der Region:

[Bietigheim-Bissingen](https://www.alzheimer-bw.de/hilfe-vor-ort/beratung/details/angebote/details/pflegestuetzpunkt-bietigheim-bissingen-74321-bietigheim-bissingen/filter/0/Bietigheim-Bissingen/0/)

#### [Vaihingen/Enz](https://www.alzheimer-bw.de/hilfe-vor-ort/beratung/details/angebote/details/pflegestuetzpunkt-vaihingen-enz-71665-vaihingenenz/filter/0/Vaihingen%2FEnz/0/)

Die EinwohnerInnen aller anderen Städte und Gemeinden im Landkreis Ludwigsburg wenden sich bitte an den [Pflegestützpunkt im Landratsamt.](https://www.alzheimer-bw.de/hilfe-vor-ort/beratung/details/angebote/details/pflegestuetzpunkt-landkreis-ludwigsburg-71631-ludwigsburg/filter/0/Ludwigsburg/0/)

**Damit wir Zeit für Sie haben, melden Sie sich bitte für eine persönliche Beratung telefonisch an.**

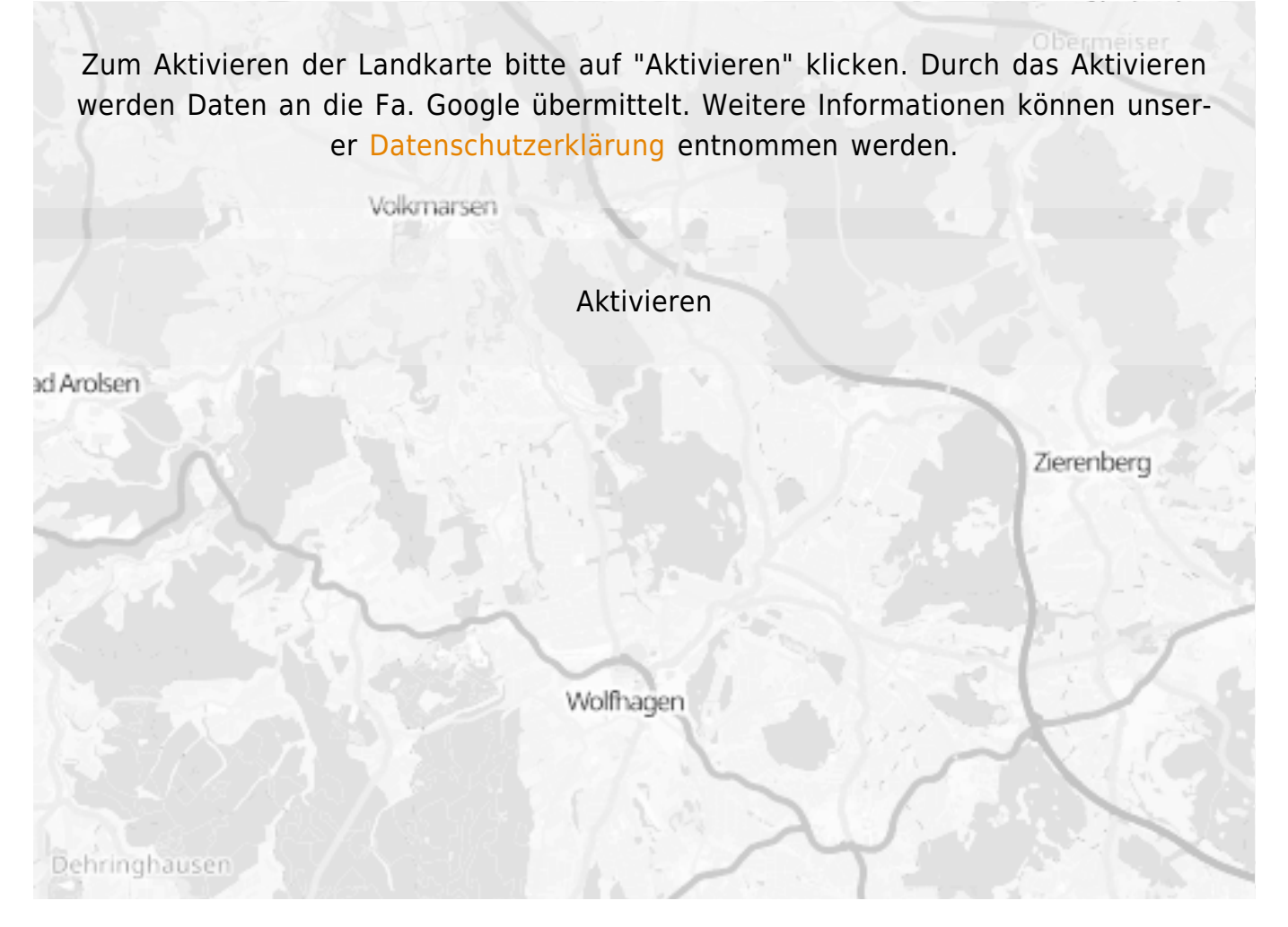

## Dokumente zum Herunterladen

[Flyer-PSP-LK-Ludwigsburg-2020.pdf](https://www.alzheimer-bw.de/fileadmin/AGBW_Medien/AGBW-Dokumente/Hilfe_vor_Ort/Flyer-PSP-LK-Ludwigsburg-2020.pdf) (Dateigröße 673 KB)

**Stand** 28.10.2020

[<< Zurück zur Liste](https://www.alzheimer-bw.de/hilfe-vor-ort/beratung/filter/0/Ludwigsburg/0.pdf)